## I.T. TRAINING & CONSULTING

Tel: 876-970-0197, Fax: 927-1925, Email: [info@vantagepointitc.com](mailto:info@vantagepointitc.com) Website: [www.vantagepointitc.com](http://www.vantagepointitc.com/) Technology Innovation Centre (UTECH), 237 Old Hope Road, Kingston 6, Jamaica W.I.

## CCNA Collaboration

For network video engineers, collaboration engineers, IP telephony and IP network engineers who want to develop and advance their collaboration and video skills in line with the convergence of voice, video, data and mobile applications, the Cisco CCNA Collaboration certification is a job-role focused training and certification program. It will allow you to maximize your investment in your education, and increase your professional value by giving you the skills to help your IT organization meet increased business demands resulting from these technology transitions.

### **Prerequisites:**

No prerequisites

### **Required Exams:**

### Implementing Cisco Collaboration Devices (210-060)

The 210-060 (CICD) Implementing Cisco Collaboration Devices exam is a 75-minute, 55-65 question assessment that is associated with the CCNA Collaboration certification. This exam tests a candidate's knowledge of Cisco Unified Communications (UC) solutions. A candidate is tested on knowledge of administrator and end-user interfaces, telephony and mobility features, and Cisco UC solutions maintenance.

### **Exam Topics:**

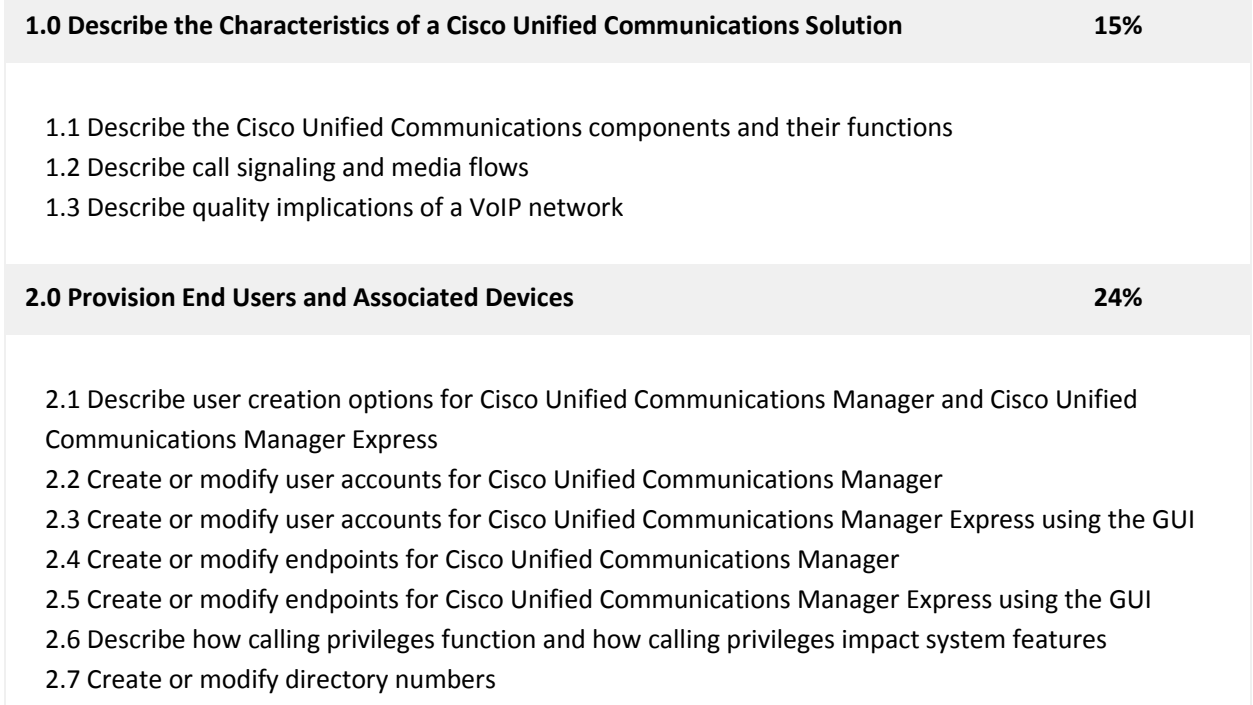

# I.T. TRAINING & CONSULTING

Tel: 876-970-0197, Fax: 927-1925, Email: [info@vantagepointitc.com](mailto:info@vantagepointitc.com) Website: [www.vantagepointitc.com](http://www.vantagepointitc.com/) Technology Innovation Centre (UTECH), 237 Old Hope Road, Kingston 6, Jamaica W.I.

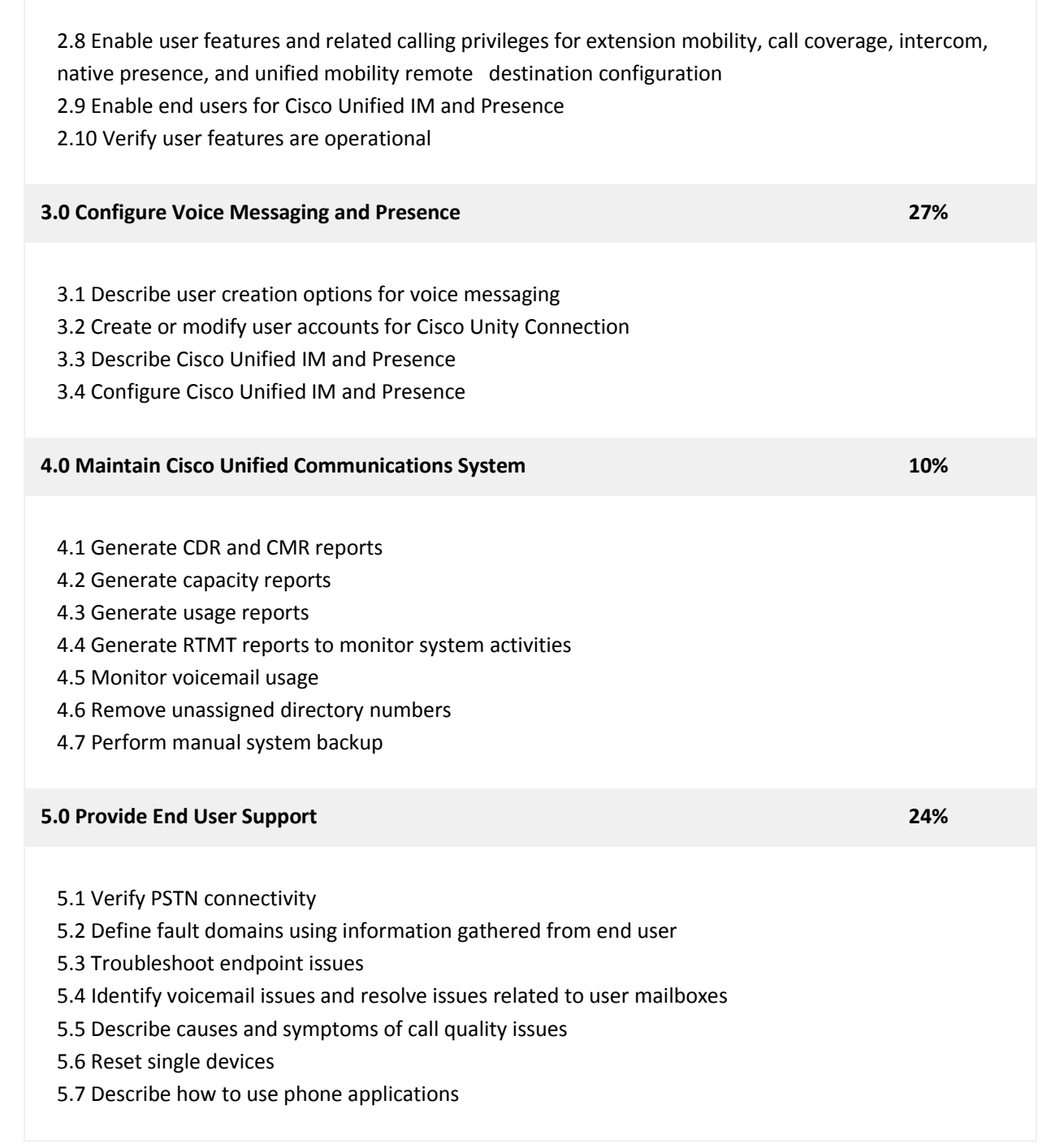

### I.T. TRAINING & CONSULTING Technology Innovation Centre (UTECH), 237 Old Hope Road, Kingston 6, Jamaica W.I. Tel: 876-970-0197, Fax: 927-1925, Email: [info@vantagepointitc.com](mailto:info@vantagepointitc.com) Website: [www.vantagepointitc.com](http://www.vantagepointitc.com/)

AGEP.

### Implementing Cisco Video Network Devices (210-065)

The 210-065 Implementing Cisco Video Network Devices exam is a 75-minute, 55-65 question assessment that is associated with the CCNA Collaboration qualification programs. This exam tests a candidate's knowledge of and skills to implement various Cisco Video endpoints in converged Cisco video infrastructures. It also tests a candidate's ability to implement and troubleshoot Cisco Unified Communication and Collaboration, TelePresence, and Digital Media Player in different Cisco business video solution architectures.

#### **Exam Topics:**

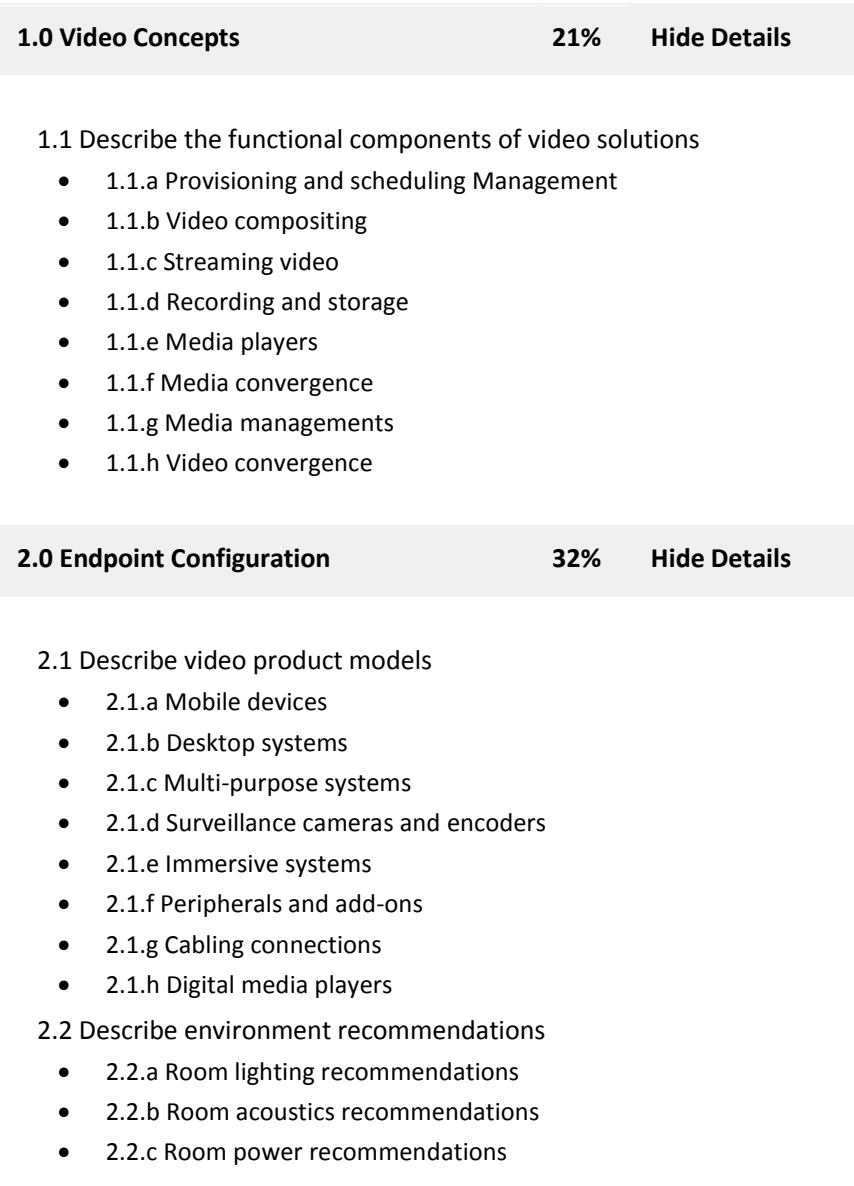

### **HAGEP.** I.T. TRAINING & CONSULTING

Tel: 876-970-0197, Fax: 927-1925, Email: [info@vantagepointitc.com](mailto:info@vantagepointitc.com) Website: [www.vantagepointitc.com](http://www.vantagepointitc.com/) Technology Innovation Centre (UTECH), 237 Old Hope Road, Kingston 6, Jamaica W.I.

- 2.2.d Room HVAC recommendations
- 2.2.e Room materials (windows, floor material, wall material, etc.)
- 2.2.f Room size and background wall
- 2.2.g Viewing distance
- 2.2.h Physical security recommendations

2.3 Implement desktop endpoints and surveillance cameras

- 2.3.a Network settings
- 2.3.b GUI interface and CLI
- 2.3.c Control plane
- 2.3.d Cables
- 2.3.e Test call
- 2.3.f User acceptance test
- 2.3.g Microphone calibration
- 2.3.h Camera calibration
- 2.3.i Media playback on PCs

2.4 Describe features and functions

- 2.4.a Auto collaboration
- 2.4.b MCU capabilities versus TelePresence Server
- 2.4.c Audio add in
- $\bullet$  2.4.d PIP
- $\bullet$  2.4.e FECC
- 2.4.f Resolution setting
- 2.4.g Multi way vs multi-site

**3.0 Troubleshooting and Support 31% Hide Details**

- 3.1 Describe troubleshooting methodologies
- 3.2 Identify endpoint issues
	- 3.2.a Cabling
	- 3.2.b Peripherals
	- 3.2.c Network connectivity
	- 3.2.d Registration
	- 3.2.e Call setup
	- 3.2.f Media quality
	- 3.2.g Mid call feature issues

3.3 Collecting system information

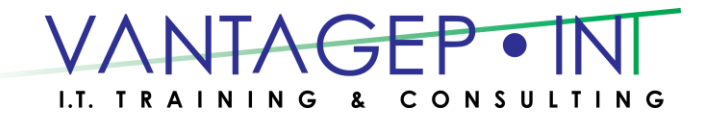

Tel: 876-970-0197, Fax: 927-1925, Email: [info@vantagepointitc.com](mailto:info@vantagepointitc.com) Website: [www.vantagepointitc.com](http://www.vantagepointitc.com/) Technology Innovation Centre (UTECH), 237 Old Hope Road, Kingston 6, Jamaica W.I.

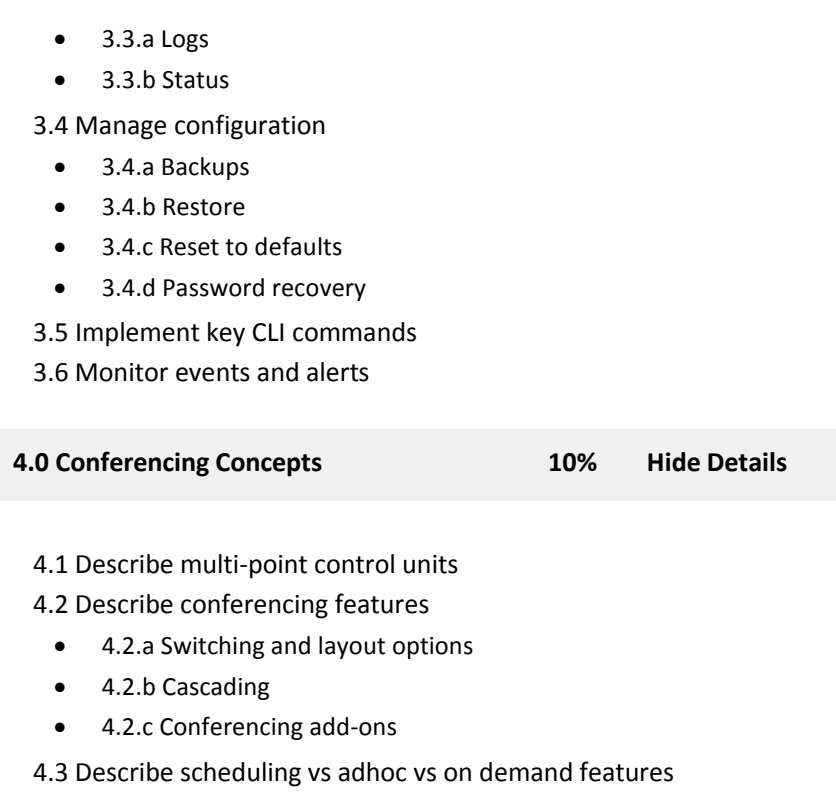